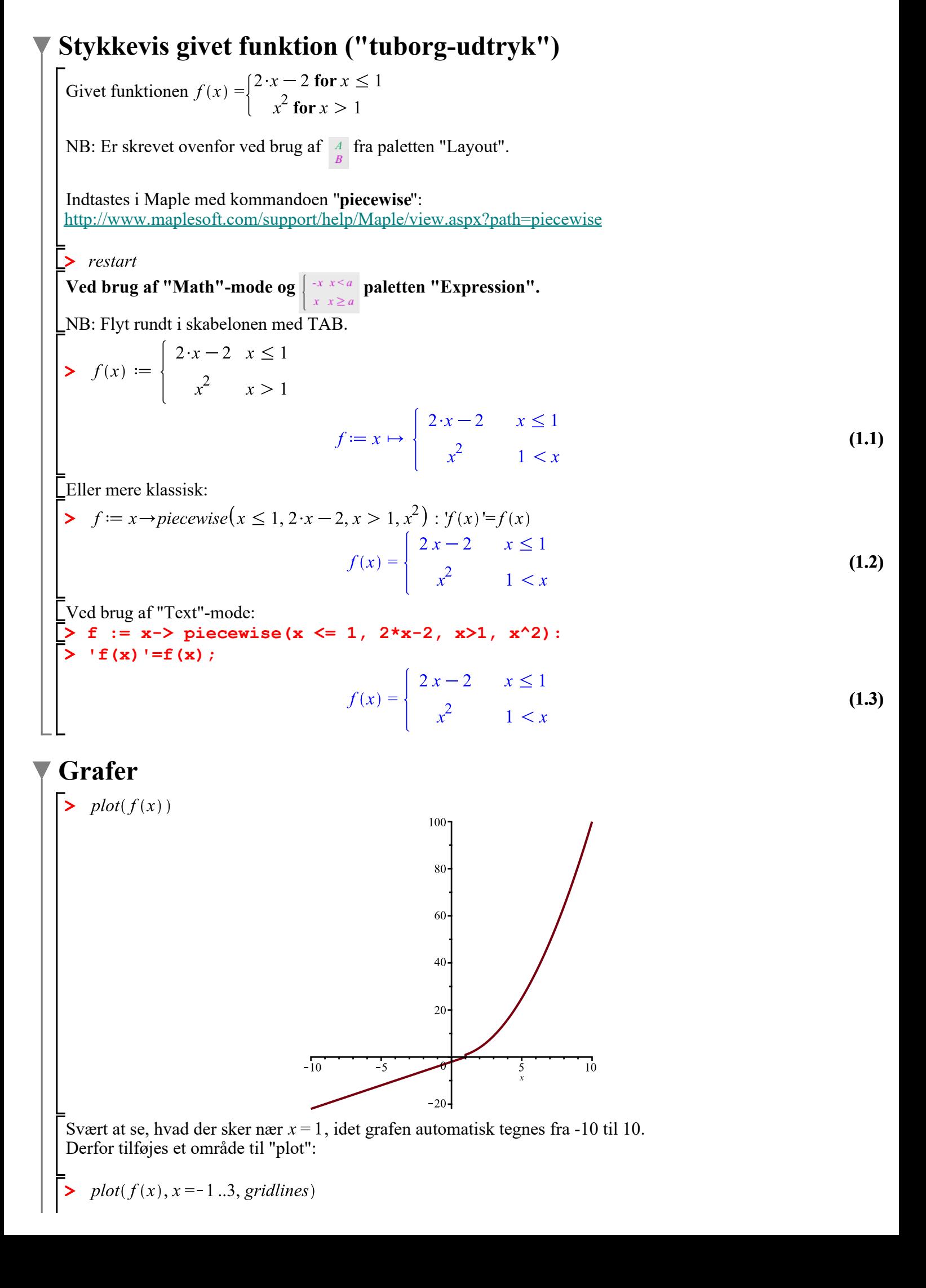

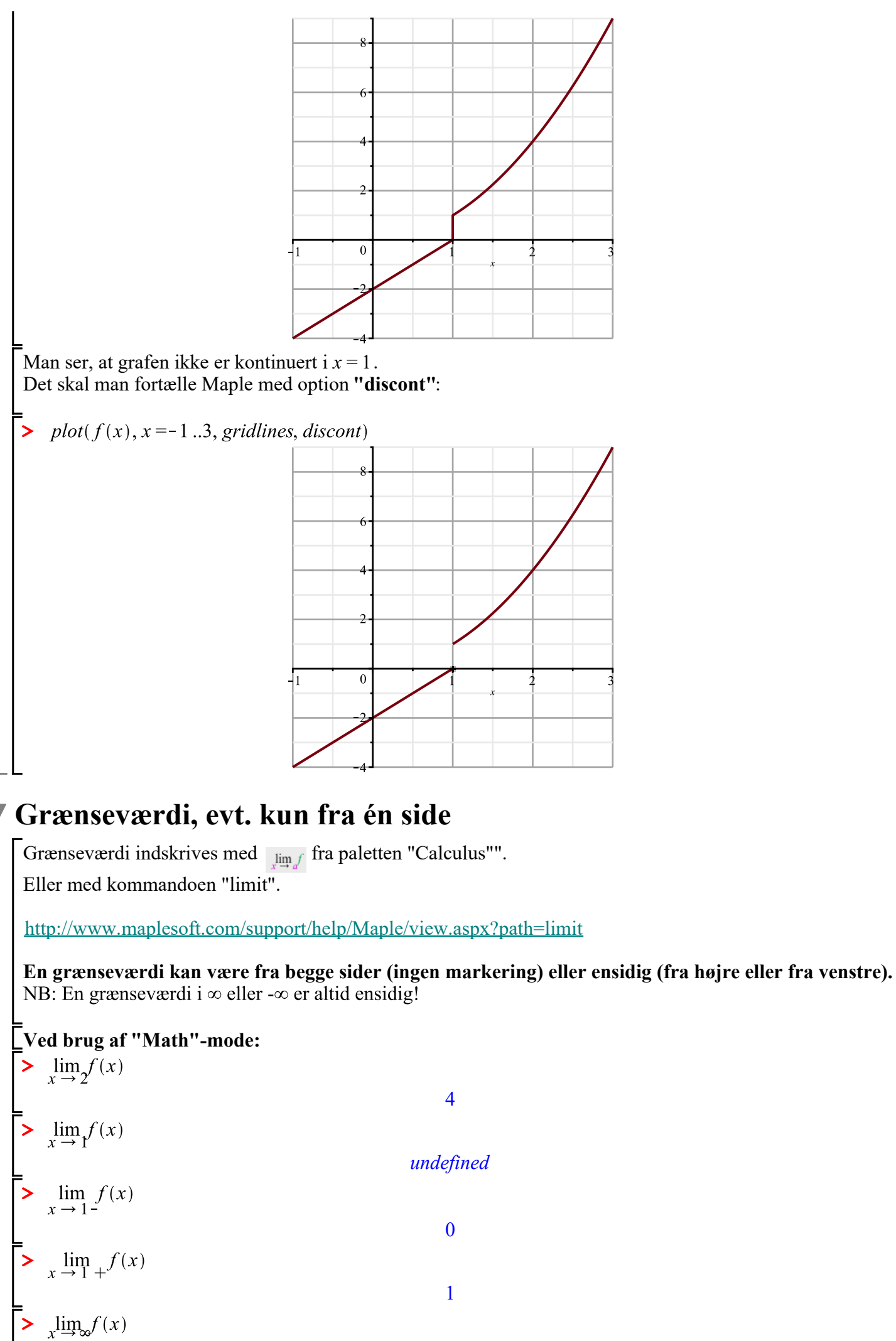

**(3.5)**

**(3.4)**

**(3.1)**

**(3.2)**

**(3.3)**

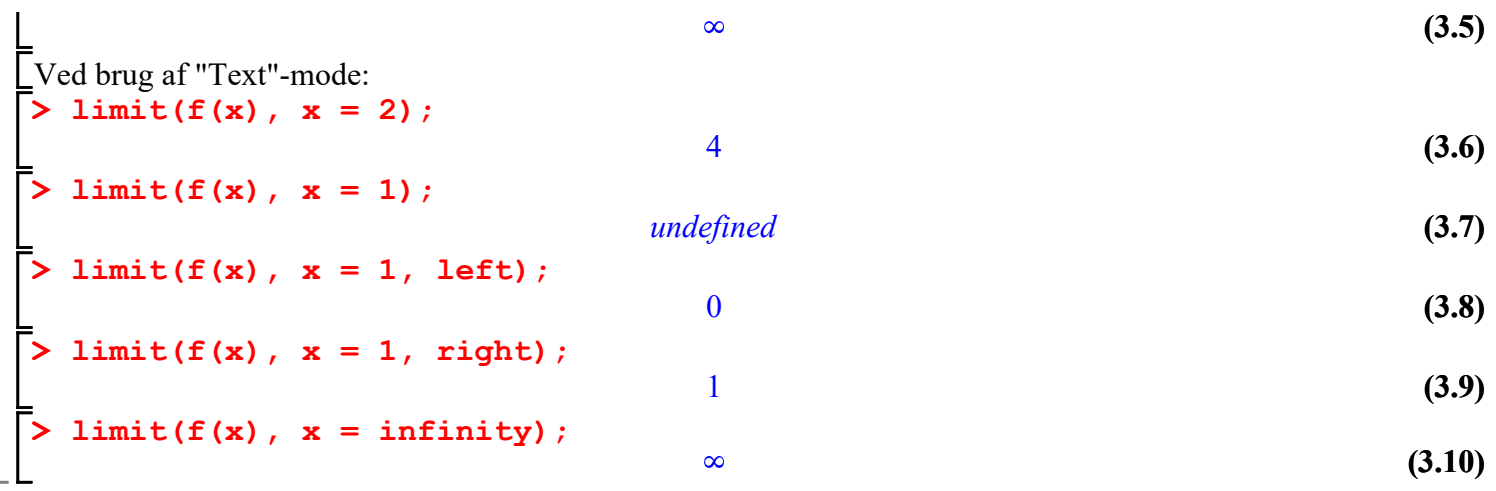